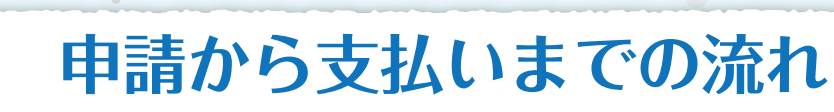

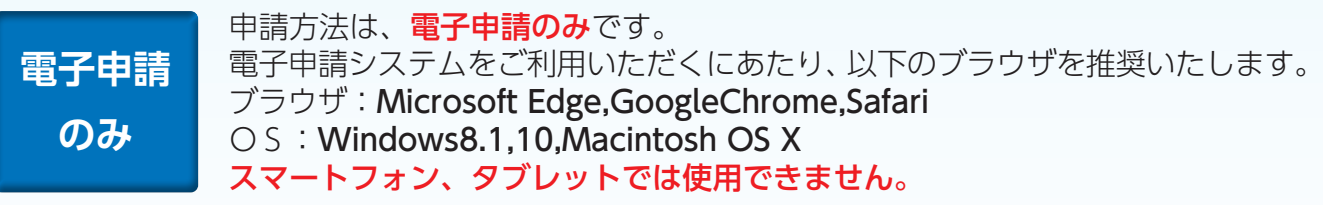

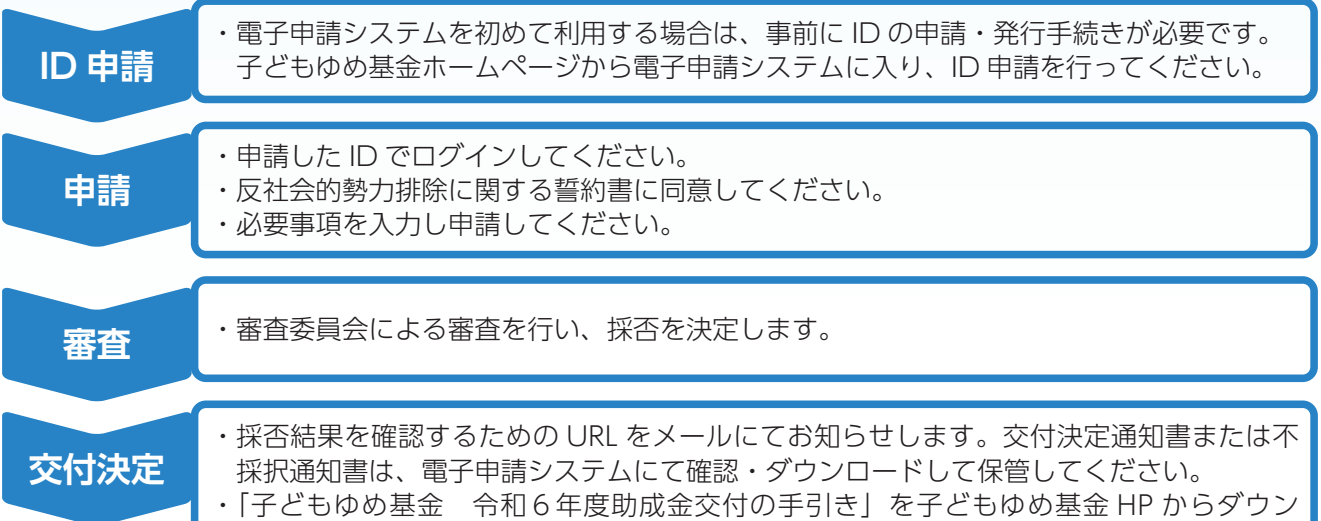

申請額に対して決定額が減額となっている場合や交付条件が附されている場合がありますので、交付決定通知 書の内容及び、査定項目についてよくご確認ください。

ロードしてください(令和6年3月末に子どもゆめ基金 HP に掲載予定)。

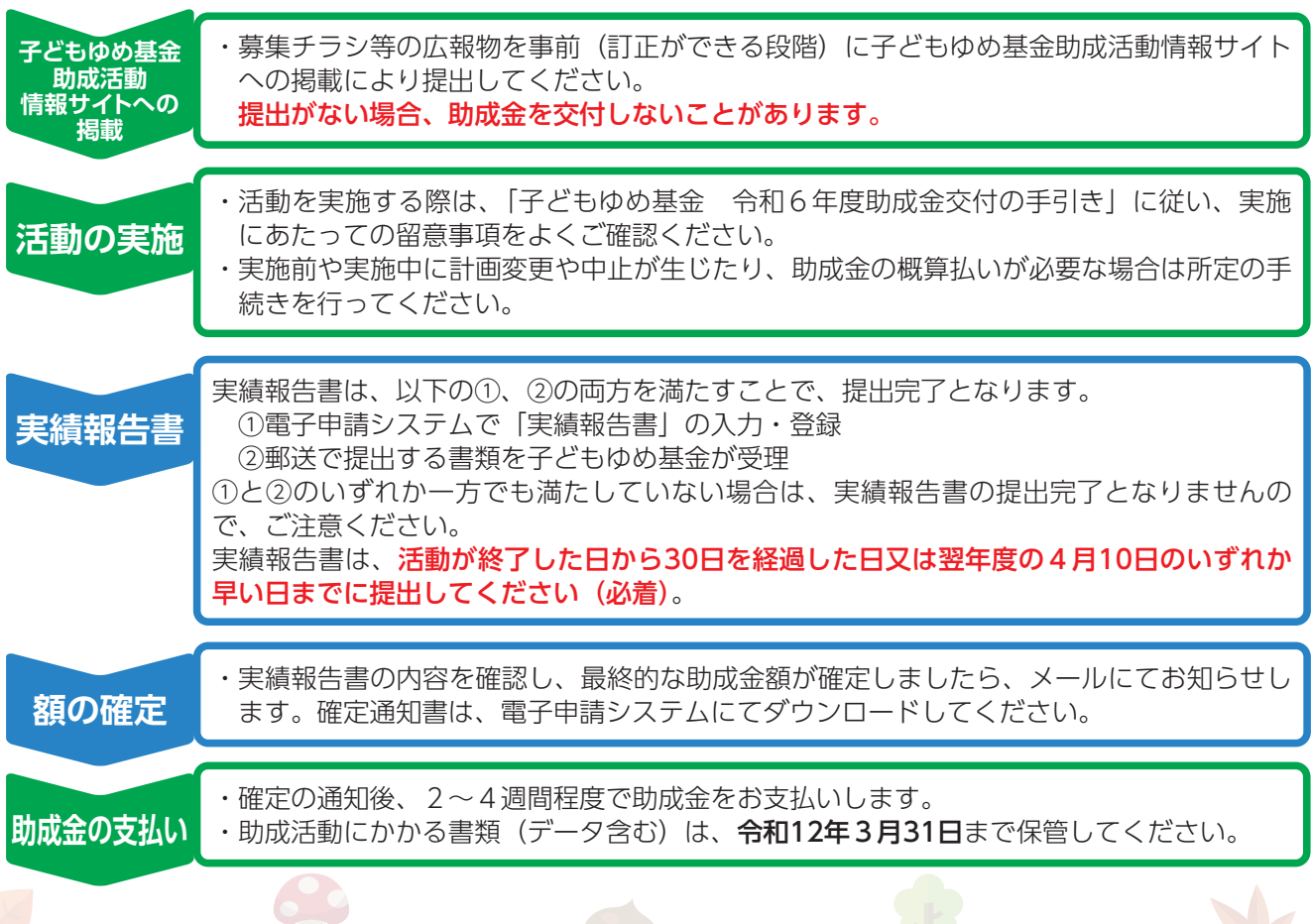